## **How the Push Behind Stole Christmas**

## By Kathy Keats, The Agility Coach

The push-behind challenge has stolen many dogs of their ability to seek out the front of a jump, especially on angled jumps or patterns more typical of a push behind.

These drills lure the dog into thinking push behind and then ask him to take the front of a jump. These types of exercises help teach your dog to follow your cues rather than anticipate based on the pattern or obstacle angle. Make sure to try turning both directions on the jumps where that is an option.

Feel free to add a bit more spacing and wing jumps if you've got the room, the equipment or you are working a bigger type of dog.

Want more of these types of challenges? Sign up for my four weeks of World Level Challenges at www.theagilitycoach.ca and join me on Facebook at www.facebook.com/theagilitycoach!

If you find your timing on these drills needs work, follow my new series in *Clean Run* magazine, "Secrets to Perfect Timing," and sign up for my new Secrets to Perfect Timing course, which has just been released at theagilitycoach.ca/perfect-timing!

Enjoy!

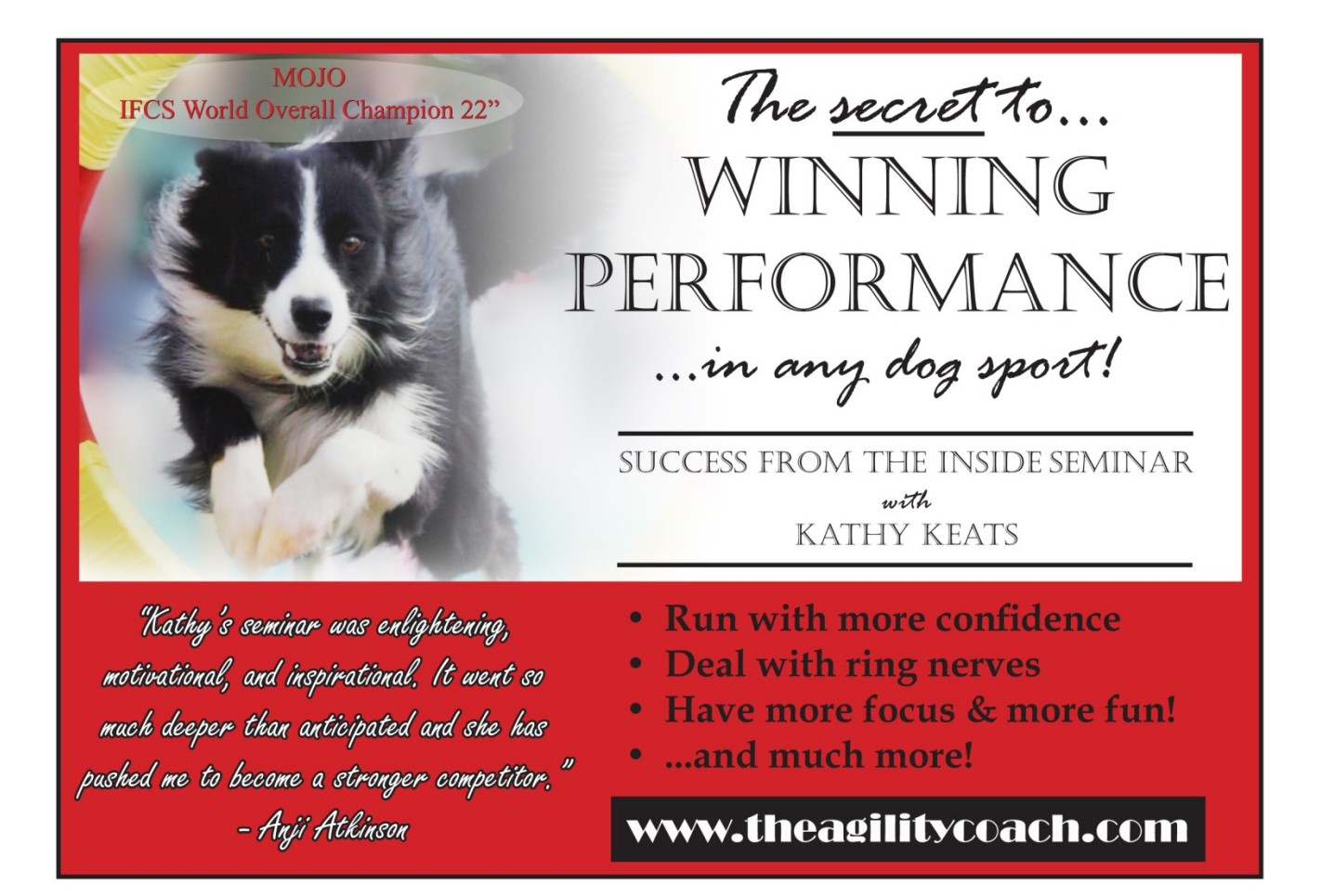

**Setup**

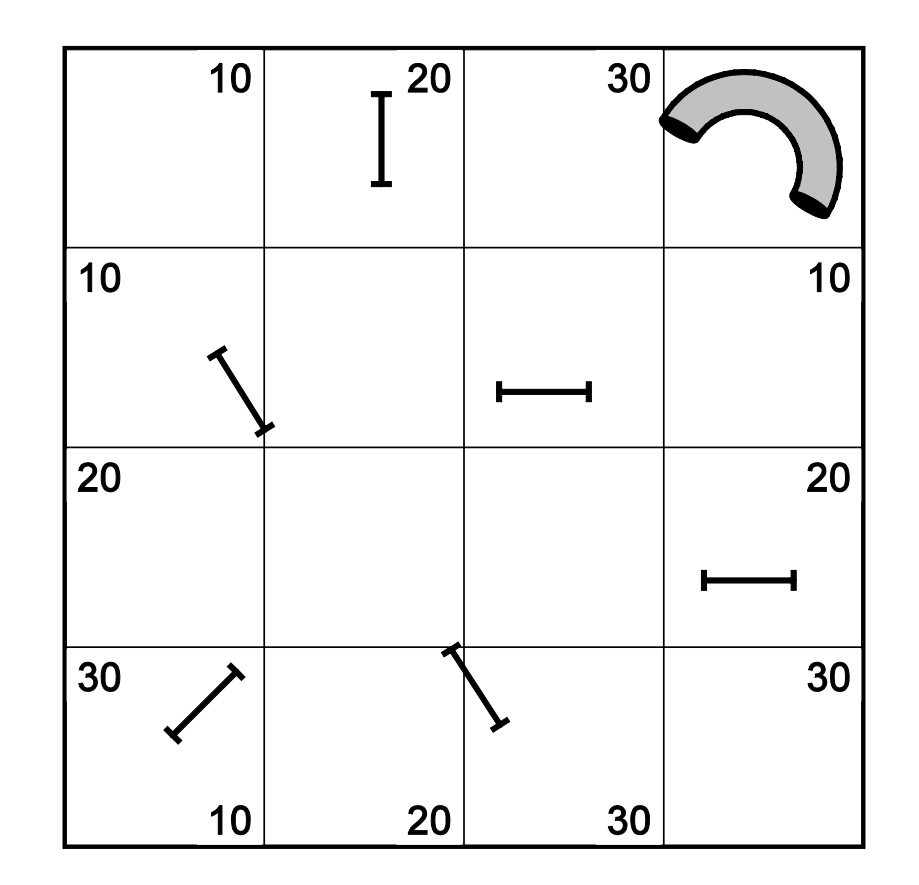

**Exercises 1 & 2**

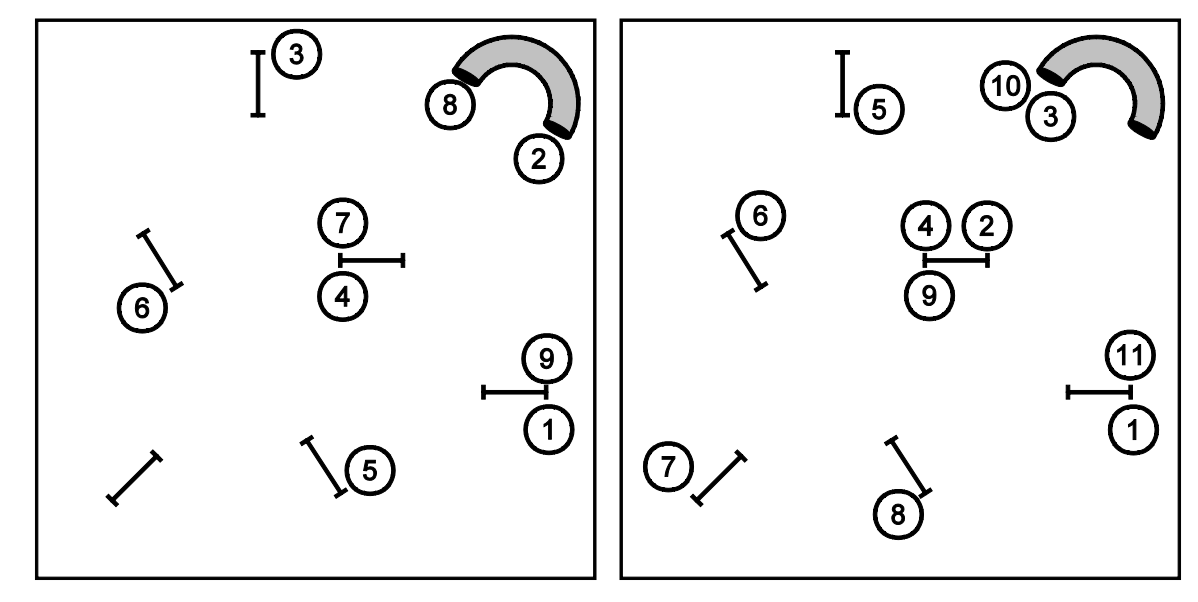

**Exercises 3 & 4**

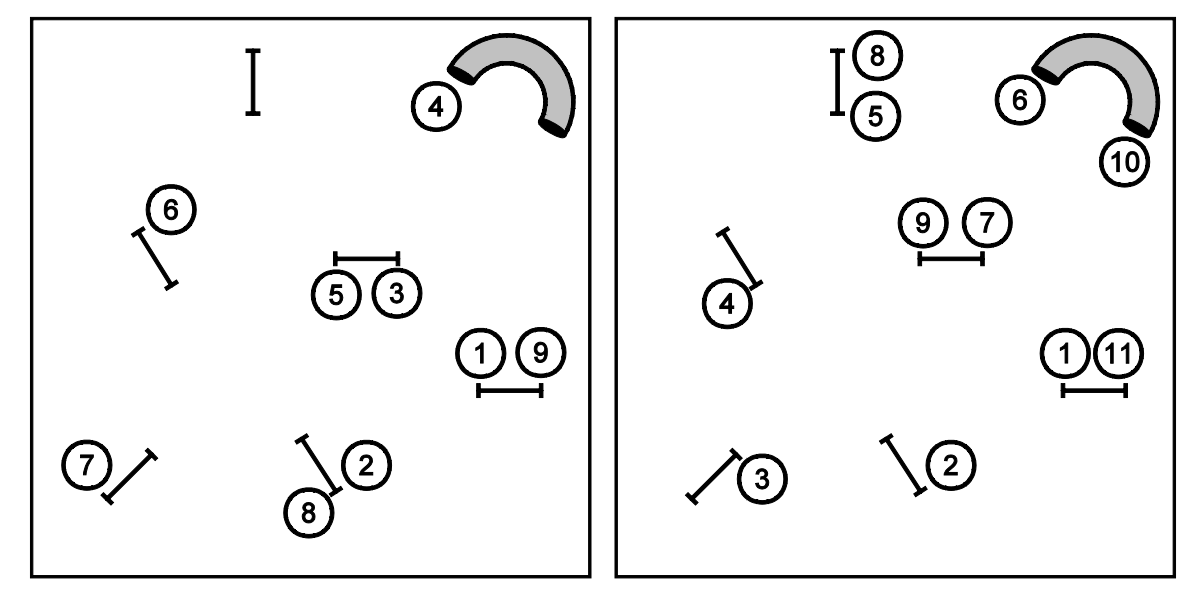

**Exercise 5**

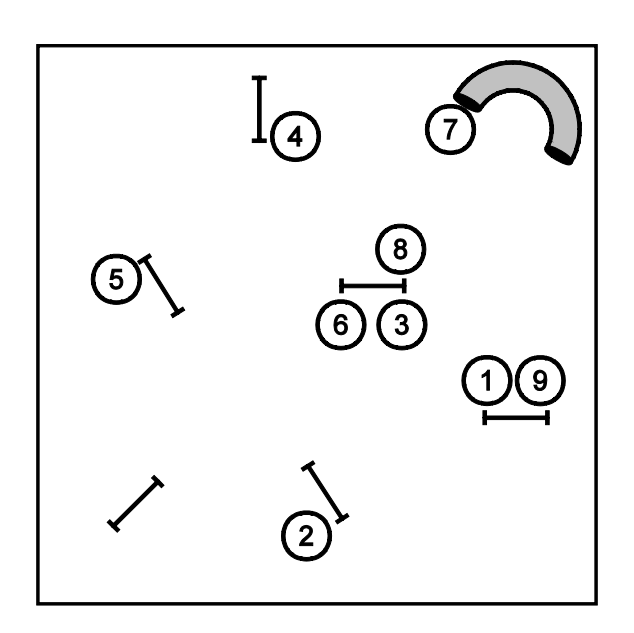

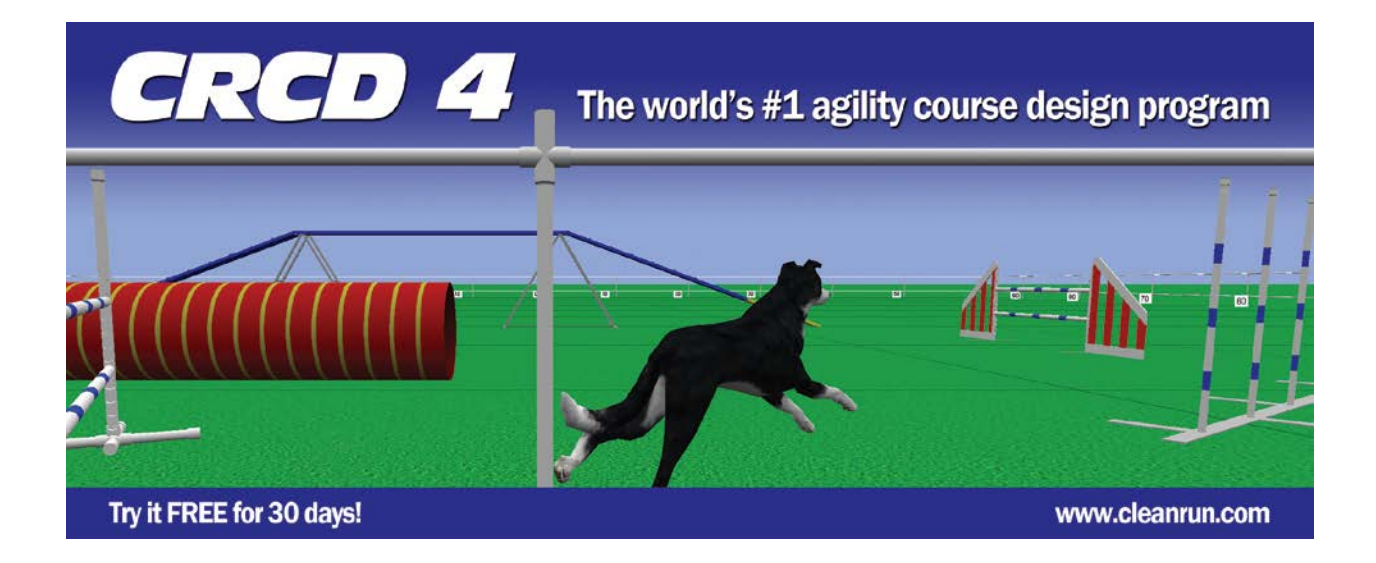